# MNG-LC (Multiple-image Network Graphics—Low Complexity) Format Version 0.999

For list of authors, see Credits (Chapter 19).

# **Status of this Memo**

This document is a specification by the PNG development group. It has been approved by a vote of the group. Future technical changes will require formal approval by a vote of the group. It is the intent of the group to maintain backward compatibility if possible. We will, however, correct any technical deficiencies discovered in the course of developing "beta" implementations.

Comments on this document can be sent to the MNG specification maintainers at one of the following addresses:

- mng-list@ccrc.wustl.edu
- png-group@w3.org
- png-info@uunet.uu.net

Distribution of this memo is unlimited.

At present, the latest version of this document is available on the World Wide Web from

ftp://swrinde.nde.swri.edu/pub/mng/documents/.

In the case of any discrepancy between this extract and the full MNG specification, the full MNG specification shall take precedence.

# **Abstract**

This document presents the MNG-LC (Multiple-image Network Graphics, Low Complexity) format, which is a proper subset of the MNG (Multiple-image Network Graphics) format.

MNG is a multiple-image member of the PNG (Portable Network Graphics) format family. It can contain animations, slide shows, or complex still frames, comprised of multiple PNG single-image datastreams.

The MNG-LC format uses the same chunk structure that is defined in the PNG specification and shares other features of the PNG format. Any MNG-LC decoder must be able to decode valid PNG datastreams.

A MNG-LC frame normally contains a two-dimensional image or a two-dimensional layout of smaller images. It could also contain three-dimensional "voxel" data arranged as a series of two-dimensional planes (or tomographic slices), each plane being represented by a PNG datastream.

This document includes examples that demonstrate various capabilities of MNG-LC including simple movies and composite frames.

# **Contents**

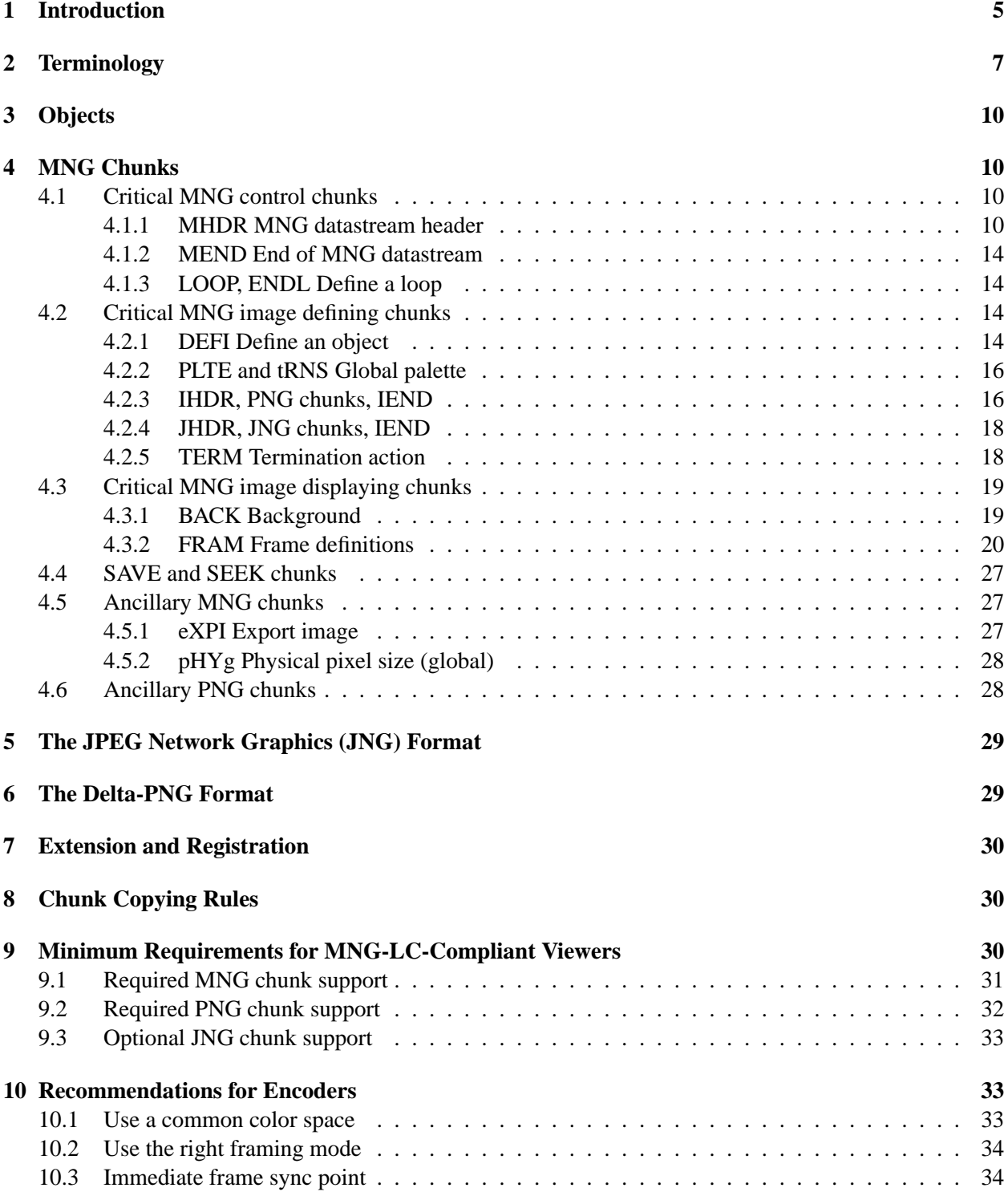

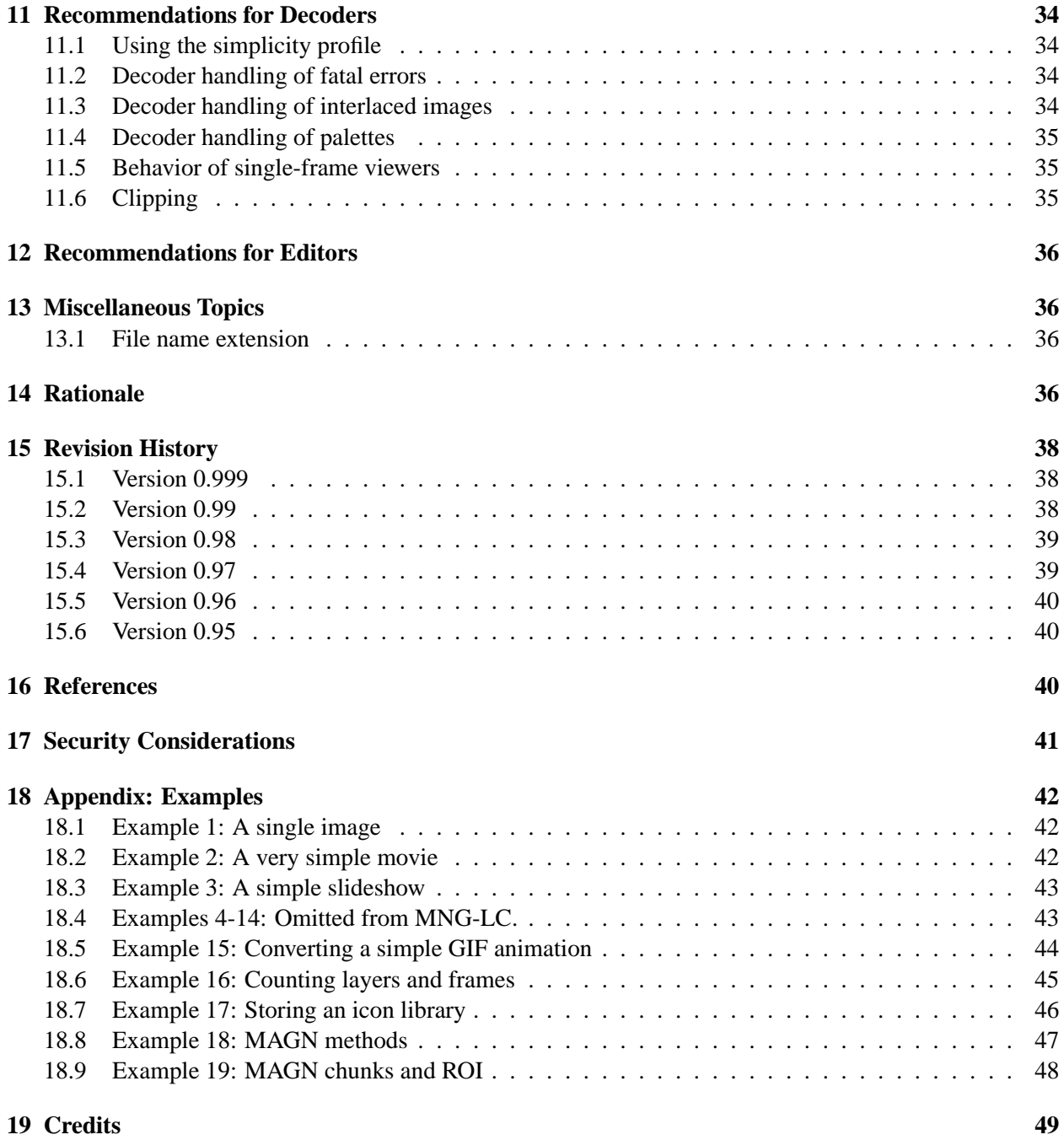

### 1. INTRODUCTION 5

# **1 Introduction**

This document presents a low-complexity version (MNG-LC, which is a proper subset) of the MNG (Multiple-image Network Graphics) format.

Note: This specification depends on the PNG (Portable Network Graphics) [PNG] and, for MNG-LC applications that are enhanced with JNG support, the JNG (JPEG Network Graphics) specifications. The PNG specification is available at the PNG web site,

http://www.libpng.org/pub/png/

and the JNG (JPEG Network Graphics) specification and the full MNG specification are available at the MNG web site,

http://www.libpng.org/pub/mng/

MNG is a multiple-image member of the PNG format family that can contain

- animations,
- slide shows, or
- complex still frames,

comprised of multiple PNG single-image datastreams.

Like PNG, a MNG datastream consists of an 8-byte signature, followed by a series of chunks. It begins with the MHDR chunk and ends with the MEND chunk. Each chunk consists of a 4-byte data length field, a 4-byte chunk type code (e.g., "MHDR"), data (unless the length is zero), and a CRC (cyclical redundancy check value).

A MNG-LC datastream describes a sequence of zero or more single frames, each of which can be composed of zero or more embedded images.

The embedded images can be PNG or JNG datastreams. MNG-LC datastreams do not contain JNG (JPEG Network Graphics) datastreams, which are allowed in full MNG datastreams, but MNG-LC applications can be enhanced to recognize and process JNG datastreams as well.

A typical MNG-LC datastream consists of:

- The 8-byte MNG signature.
- The MHDR chunk.
- Frame definitions. A frame is one or more layers, the last of which has a nonzero interframe delay, composited against whatever was already on the display.
- Layer definitions.
	- **–** An embedded potentially visible image, described by PNG or JNG datastreams (a foreground layer).
	- **–** The background (a background layer).

• The MEND chunk.

MNG is fundamentally declarative; it describes the elements that go into an individual frame. It is up to the decoder to work out an efficient way of making the screen match the desired composition whenever a nonzero interframe delay occurs. Simple decoders can handle it as if it were procedural, compositing the images into the frame buffer in the order that they appear, but efficient decoders might do something different, as long as the final appearance of the frame is the same.

MNG is pronounced "Ming."

When a MNG datastream is stored in a file, it is recommended that ".mng" be used as the file suffix. In network applications, the Media Type "video/x-mng" can be used. Registration of the media type "video/ mng" might be pursued at some future date.

The MNG datastream begins with an 8-byte signature containing

138 77 78 71 13 10 26 10 (decimal) 90 4d 4e 47 0d 0a 1a 0a (hexadecimal)  $\212$  M N G  $\r \n\$  1032 \n (ASCII C notation)

which is similar to the PNG signature with " $\212$  M N G" instead of " $\211$  P N G" in bytes 0–3.

Chunk structure (length, name, data, CRC) and the chunk-naming system are identical to those defined in the PNG specification. As in PNG, all integers that require more than one byte must be in network byte order.

The chunk copying rules for MNG employ the same mechanism as PNG, but with rules that are explained more fully in the full MNG specification.

Note that decoders are not required to follow any decoding models described in this specification nor to follow the instructions in this specification, as long as they produce results identical to those that could be produced by a decoder that did use this model and did follow the instructions.

Each chunk of the MNG datastream or of any embedded object is an independent entity, i.e., no chunk is ever enclosed in the data segment of another chunk.

MNG-LC decoders are required to recognize and decode independent PNG datastreams, and any MNG-LC decoder that has been enhanced to include JNG support is required to recognize and decode independent JNG datastreams.

Because the embedded objects making up a MNG are normally in PNG format, MNG shares the good features of PNG:

- It is unencumbered by patents.
- It is streamable.
- It has excellent, lossless compression.
- It stores up to four channels (red, green, blue, alpha), with up to 16 bits per channel.
- It provides both binary and alpha-channel transparency.

#### 2. TERMINOLOGY 7

- It provides platform-independent rendition of colors by inclusion of gamma and chromaticity information.
- It provides early detection of common file transmission errors and robust detection of file corruption.
- Single-image GIF files can be losslessly converted to PNG.
- It is complementary to JPEG and does not attempt to replace JPEG for lossy storage of images (however, JNG-enhanced MNG-LC can accommodate JPEG-encoded images that are encoded in the PNGlike JNG format.

In addition:

- It provides animation with variable interframe delays.
- It allows composition of frames containing multiple images.
- Using JPEG compression together with a magnification factor, it can achieve 1000:1 and higher lossy compression of Megapixel truecolor images. While some detail is lost, such highly-compressed images are useful as full-scale previews and for layout work.
- Multiple-image GIF files (except for those using the "restore-to-previous" disposal method) can be losslessly converted to MNG-LC.

# **2 Terminology**

See also the glossary in the PNG specification and the "terminology" section of the full MNG specification.

#### **requirement levels**

The words "MUST", "MUST NOT", "REQUIRED", "SHOULD", "SHOULD NOT", "REC-OMMENDED", and "OPTIONAL" in this document, which are to be interpreted as described in RFC-2119. The word "CAN" is equivalent to the word "MAY" as described therein. "NOT ALLOWED" and "NOT PERMITTED" describe conditions that "MUST NOT" occur. "ALLOWED" and "PERMITTED" describe conditions that "CAN" occur.

#### **embedded image**

An image that appears in-line in a MNG datastream.

#### **frame**

A composition of zero or more layers that have zero interframe delay time followed by a layer with a specified nonzero delay time or by the MEND chunk. A frame is to be displayed as a still picture or as part of a sequence of still images or an animation. An animation would ideally appear to a perfect observer (with an inhumanly fast visual system) as a sequence of still pictures.

In MNG-VLC datastreams, each frame (except for the first, which also includes the background layer) contains a single layer, unless the framing rate (from the MHDR ticks-per-second field) is zero. When the framing rate is zero, the entire datastream describes a single frame.

When the layers of a frame do not cover the entire area defined by the width and height fields from the MHDR chunk, the layers are composited over the previous frame to obtain the new frame.

When the frame includes the background layer, and the background layer is transparent, the transparent background is composited against the outside world and the remaining layers are composited against the result to obtain the new frame.

#### **frame origin**

The upper left corner of the output device (frame buffer, screen, window, page, etc.) where the pixels are to be displayed. This is the  $\{0,0\}$  position for the purpose of defining frame clipping boundaries, image locations, and image clipping boundaries. Note that in a windowing system, the frame origin might be moved offscreen, but the locations in DEFI chunks would still be measured from this offscreen origin.

#### **interframe delay**

The amount of time a layer should be visible when a sequence of frames or an animation is played. A layer with a zero interframe delay is combined with the subsequent layer or layers to form a frame; the frame is completed by a layer with a nonzero interframe delay or by the MEND chunk. In reality, it takes a nonzero amount of time to display a frame. No matter which moment is picked as the "start" of the frame, the interframe delay measures the time to the "start" of the next frame. There is no interframe delay prior to the implicit background layer at the beginning of the sequence nor after the final frame.

#### **interpolate**

To determine the color or alpha values for new pixels that have been created in the interval between two pixels with known values. In this document, interpolation always means linear interpolation (the new values are evenly spaced between the two known values).

#### **iteration**

One cycle of a loop. In this document, as is customary among computer programmers, the number of iterations of a loop includes the first cycle. A loop can have zero iterations, which means it is not executed at all.

#### **layer**

One of

- A visible embedded image, located with respect to the frame boundaries and clipped with respect to the layer clipping boundaries and the image's own clipping boundaries.
- The background that is displayed before the first image in the entire datastream is displayed. Its contents can be defined by the application or by the BACK chunk.
- a solid rectangle filled with the background color and clipped to the subframe boundaries, that is used as a background when the framing mode is 3 or 4.

Note that a layer can be completely empty if the image is entirely outside the clipping boundaries.

A layer can be thought of as a transparent rectangle with the same dimensions as the frame, with an image composited into it, or it can be thought of as a rectangle having the same dimensions (possibly zero) and location as those of the object after it has been located and clipped.

#### 2. TERMINOLOGY 9

The layers in a MNG datastream are gathered into one or more subframes for convenience in applying frame parameters to a subset of the layers (see the definition of "subframe" below).

An embedded visible PNG or JNG datastream generates a single layer, even though it might be interlaced or progressive.

### **MNG-LC**

A low-complexity subset of MNG that does not use stored object buffers or certain other complex features. The "simplicity profile" in the MHDR chunk must meet certain requirements (see the MHDR chunk specification below, Paragraph 4.1.1).

#### **MNG-VLC**

A very-low-complexity subset of MNG that does not use stored objects, variable framing rates, location of images at positions other than (0,0), or other complex features. The "simplicity profile" in the MHDR chunk must meet certain requirements (see the MHDR chunk specification below, Paragraph 4.1.1).

#### **nullify**

To nullify a chunk is to undo its effect, restoring the datastream to the condition it would have had if the chunk being nullified had never appeared.

# **object, object-id**

An image. The object-id is an unsigned sixteen-bit number that serves as the identifier of a set of object attributes. In MNG-LC only object 0 is permitted.

#### **object attributes**

Properties of an object such as its existence, potential visibility, location, and clipping boundaries.

#### **potentially visible image**

A not-yet-defined object that is "marked", by setting its do-not-show flag to zero, for onthe-fly display while the embedded image that defines it is being decoded.

#### **signal**

An entity with a number that can arrive asynchronously at the decoder. More detailed semantics, like whether multiple signals of the same number (or even different numbers) can be queued, are beyond the scope of this specification.

#### **subframe**

A subset of the layers defined by a MNG datastream, gathered for convenience in applying frame parameters (i.e., clipping information, interframe delay, timeout, termination condition, and a name. See the definition of "frame" above). The extent of a subframe depends on the framing mode; it can be

- a single layer,
- the set of layers appearing between FRAM chunks,
- a background layer and a single foreground layer, or

• a background layer plus the set of layers appearing between FRAM chunks.

See the FRAM chunk specification below (Paragraph 4.3.2).

## **visible image**

Actually drawn on a display. If an object is visible, a person looking at the display can see it.

# **3 Objects**

Omitted.

# **4 MNG Chunks**

This chapter describes chunks that can appear at the top level of a MNG datastream.

Chunk structure (length, name, data, CRC) and the chunk-naming system are identical to those defined in the PNG specification [PNG]. As in PNG, all integers that require more than one byte must be in network byte order.

Unlike PNG, fields can be omitted from some MNG chunks with a default value if omitted. This is permitted only when explicitly stated in the specification for the particular chunk. If a field is omitted, all the subsequent fields in the chunk must also be omitted and the chunk length must be shortened accordingly.

# **4.1 Critical MNG control chunks**

This section describes critical MNG control chunks that MNG-LC-compliant decoders must recognize and process. "Processing" a chunk sometimes can consist of simply recognizing it and ignoring it. Some chunks have been declared to be critical only to prevent them from being relocated by MNG editors.

# **4.1.1 MHDR MNG datastream header**

The MHDR chunk is always first in all MNG datastreams except for those that consist of a single PNG or JNG datastream with a PNG or JNG signature.

The MHDR chunk contains 28 bytes, none of which can be omitted:

#### 4. MNG CHUNKS 11

Frame\_width: 4 bytes (unsigned integer).<br>Frame\_height: 4 bytes (unsigned integer). 4 bytes (unsigned integer). Ticks-per-second: 4 bytes (unsigned integer). Nominal-layer-count: 4 bytes (unsigned integer). Nominal-frame-count: 4 bytes (unsigned integer). Nominal-play-time: 4 bytes (unsigned integer). Simplicity-profile: 4 bytes:(unsigned integer). bit 0: Profile Validity 1: Absence of certain features is specified by the remaining bits of the simplicity profile. (must be 1 in MNG-LC datastreams) bit 1: Simple MNG features 0: Simple MNG features are absent. 1: Simple MNG features may be present. bit 2: Complex MNG features 0: Complex MNG features are absent. (must be 0 in MNG-LC datastreams) bit 3: Internal transparency 0: Transparency is absent or can be ignored. All images in the datastream are opaque or can be rendered as opaque without affecting the final appearance of any frame. 1: Transparency may be present. bit 4: JNG 0: JNG and JDAA are absent. 1: JNG or JDAA may be present. (must be 0 in MNG-LC datastreams) bit 5: Delta-PNG 0: Delta-PNG is absent. (must be 0 in MNG-LC datastreams) bit 6: Validity flag for bits 7, 8, and 9 0: The absence of background transparency, semitransparency, and stored object buffers is unspecified; bits 7, 8, and 9 have no meaning and must be 0. 1: The absence or possible presence of background transparency is expressed by bit 7, of semitransparency by bit 8, and of stored object buffers by bit 9. bit 7: Background transparency 0: Background transparency is absent (i.e., the first layer fills the entire MNG frame with opaque pixels). 1: Background transparency may be present. bit 8: Semi-transparency 0: Semitransparency (i.e., an image with an alpha channel that has values that are neither 0 nor the maximum value) is absent. 1: Semitransparency may be present.

If bit 3 is zero this field has no meaning. bit 9: Stored object buffers 0: Object buffers need not be stored. (must be 0 in MNG-LC and MNG-VLC datastreams) If bit 2 is zero, this field has no meaning. bits 10-15: Reserved bits Reserved for public expansion. Must be zero in this version. bits 16-30: Private bits Available for private or experimental expansion. Undefined in this version and can be ignored. bit 31: Reserved bit. Must be zero.

Decoders can ignore the "informative" nominal-frame-count, nominal-layer-count, nominal-play-time, and simplicity-profile fields.

The frame-width and frame-height fields give the intended display size (measured in pixels) and provide the default clipping boundaries. (see Recommendations for encoders, below). It is strongly recommended that these be set to zero if the MNG datastream contains no visible images.

The ticks-per-second field gives the unit used by the FRAM chunk to specify interframe delay and timeout. It must be nonzero if the datastream contains a sequence of images. When the datastream contains exactly one frame, this field should be set to zero. When this field is zero, the length of a tick is infinite, and decoders will ignore any attempt to define interframe delay, timeout, or any other variable that depends on the length of a tick. If the frames are intended to be displayed one at a time under user control, such as a slide show or a multi-page FAX, the tick length can be set to any positive number and a FRAM chunk can be used to set an infinite interframe delay and a zero timeout. Unless the user intervenes, viewers will only display the first frame in the datastream.

When ticks\_per\_second is nonzero, and there is no other information available about interframe delay, viewers should display the sequence of frames at the rate of one frame per tick.

If the frame count field contains a zero, the frame count is unspecified. If it is nonzero, it contains the number of frames that would be displayed, ignoring the TERM chunk. If the frame count is greater than  $2^{31} - 1$ , encoders should write  $2^{31} - 1$ , representing an infinite frame count.

If the nominal-layer-count field contains a zero, the layer count is unspecified. If it is nonzero, it contains the number of layers (including all background layers) in the datastream, ignoring any effects of the TERM chunk. If the layer count is greater than  $2^{31} - 1$ , encoders should write  $2^{31} - 1$ , representing an infinite layer count.

If the nominal-play-time field contains a zero, the nominal play time is unspecified. Otherwise, it gives the play time, in ticks, when the file is displayed ignoring the TERM chunk. Authors who write this field should choose a value of ticks-per-second that will allow the nominal play time to be expressed in a four-bit integer. If the nominal play time is greater than  $2^{31} - 1$  ticks, encoders should write  $2^{31} - 1$ , representing an infinite nominal play time.

### 4. MNG CHUNKS 13

When bit 0 of the simplicity-profile field is zero, the simplicity (or complexity) of the MNG datastream is unspecified, and *all* bits of the simplicity profile must be zero. The simplicity profile must be nonzero in MNG-LC datastreams.

If the simplicity profile is nonzero, it can be regarded as a 32-bit profile, with bit 0 (the least significant bit) being a "profile-validity" flag, bit 1 being a "simple MNG" flag, bit 2 being a "complex MNG" flag, bits 3, 7, and 8 being "transparency" flags, bit 4 being a "JNG" flag, bit 5 being a "Delta-PNG" flag, and bit 9 being a "stored object buffers" flag. Bit 6 is a "validity" flag for bits 7, 8, and 9, which were added at version 0.98 of this specification. These three flags mean nothing if bit 6 is zero.

If a bit is zero, the corresponding feature is guaranteed to be absent or if it is present there is no effect on the appearance of any frame if the feature is ignored. If a bit is one, the corresponding feature may be present in the MNG datastream.

Bits 10 through 15 of the simplicity profile are reserved for future MNG versions, and must be zero in this version.

Bits 16 through 30 are available for private test or experimental versions. The most significant bit (bit 31) must be zero.

When bit 1 is zero ("simple" MNG features are absent), the datastream does not contain the DEFI, FRAM, MAGN, or global PLTE and tRNS chunks, and filter method 64 is not used in any embedded PNG datastream.

"Transparency is absent or can be ignored" means that either the MNG or PNG tRNS chunk is not present and no PNG or JNG image has an alpha channel, or if they are present they have no effect on the final appearance of any frame and can be ignored (e.g., if the only transparency in a MNG datastream appears in a thumbnail that is never displayed in a frame, or is in some pixels that are overlaid by opaque pixels before being displayed, the transparency bit should be set to zero).

"Semitransparency is absent" means that if the MNG or PNG tRNS chunk is present or if any PNG or JNG image has an alpha channel, they only contain the values 0 and the maximum (opaque) value. It also means that the JDAA chunk is not present. The "semitransparency" flag means nothing and must be 0 if bit 3 is 0 or bit 6 is 0.

"Background transparency is absent" means that the first layer of every segment fills the entire frame with opaque pixels, and that nothing following the first layer causes any frame to become transparent. Whatever is behind the first layer does not show through.

When "Background transparency" is present, the application is responsible for supplying a background color or image against which the MNG background layer is composited, and if the MNG is being displayed against a changing scene, the application should refresh the entire MNG frame against a new copy of the background layer whenever the application's background scene changes. The "background transparency" flag means nothing and must be 0 if bit 6 is 0. Note that bit 3 does not make any promises about background transparency.

The "stored object buffers" flag must be zero in MNG-VLC and MNG-LC datastreams.

A MNG-LC (i.e., a "low-complexity MNG") datastream must have a simplicity profile with bit 0 equal to 1 and all other bits except possibly for bits 1, 3, 6, 7, and 8 ("simple MNG" MNG features and transparency) equal to zero. If bit 4 (JNG) is 1, the datastream is a "MNG-LC that might contain a JNG" datastream carrying an image or an alpha channel.

MNG-LC decoders are allowed to reject such datastreams unless they have been enhanced with JNG capability.

Encoders that write a nonzero simplicity profile should endeavor to be accurate, so that decoders that process it will not unnecessarily reject datastreams or avoid possible optimizations. For example, the simplicity profile 351 (0x15f) indicates that JNG, critical transparency, semitransparency, and at least one "complex" MNG feature are all present, but Delta-PNG, stored object buffers, and background transparency are not. This example would not qualify as a MNG-LC datastream because a "complex" MNG feature might be present. If the simplicity profile promises that certain features are absent, but they are actually present in the MNG datastream, the datastream is invalid.

# **4.1.2 MEND End of MNG datastream**

The MEND chunk's data length is zero. It signifies the end of a MNG datastream.

# **4.1.3 LOOP, ENDL Define a loop**

The LOOP chunk can be ignored by MNG-LC decoders, along with the ENDL chunk.

# **4.2 Critical MNG image defining chunks**

The chunks described in this section create images and may cause them to be immediately displayed.

# **4.2.1 DEFI Define an object**

The DEFI chunk sets the default set of object attributes (object-id, do-not-show flag, concrete-flag, location, and clipping boundaries) for any subsequent images that are defined with IHDR-IEND, or JHDR-IEND datastreams.

If bit 1 of the MHDR simplicity profile is 0 and bit 0 is 1, the DEFI chunk must not be present.

The DEFI chunk contains 2, 3, 4, 12, or 28 bytes. If any field is omitted, all remaining fields must also be omitted.

14

### 4. MNG CHUNKS 15

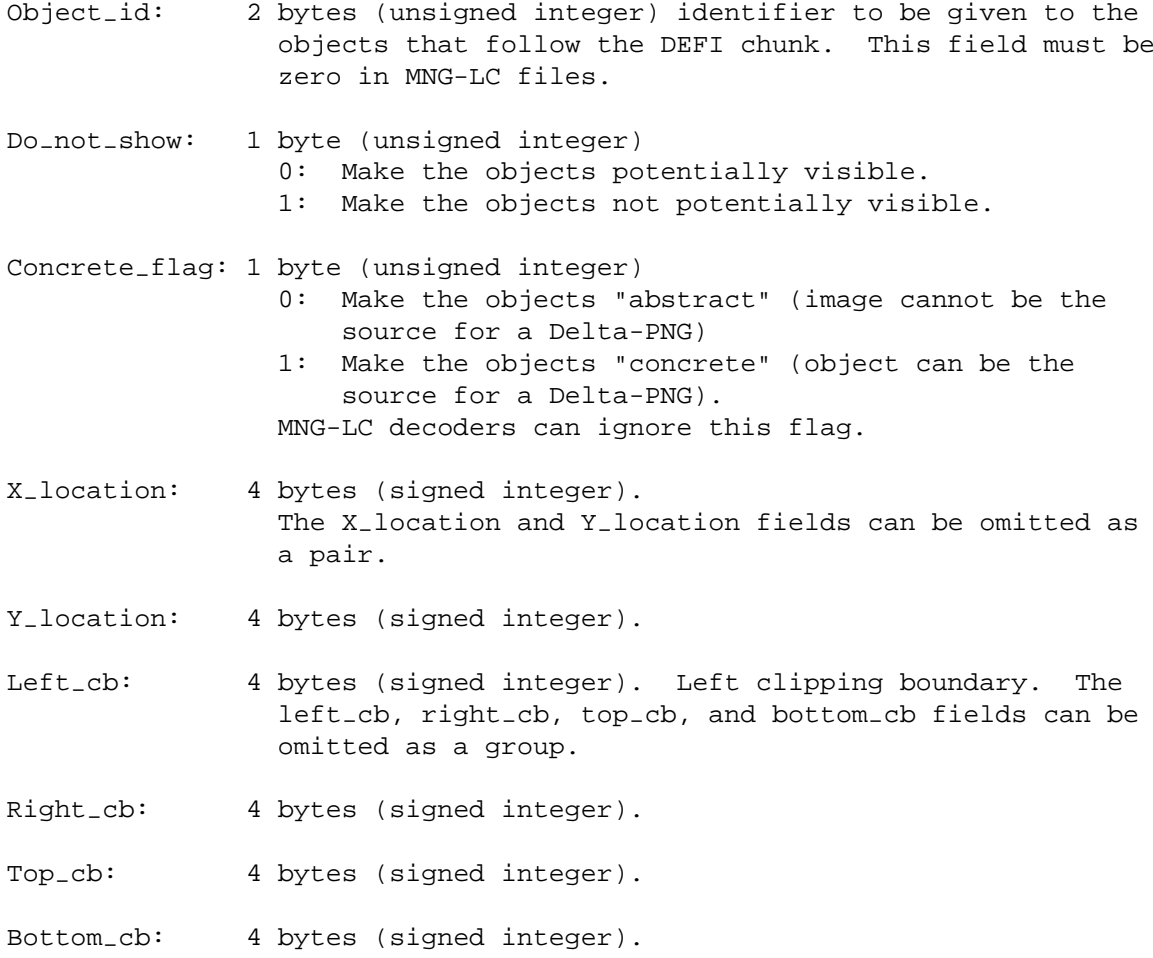

Negative values are permitted for the X and Y location and clipping boundaries. The left and top boundaries are inclusive, while the right and bottom boundaries are exclusive. The positive directions are downward and rightward from the frame origin (see Recommendations for encoders, below).

If no DEFI chunk has appeared in the datastream, the decoder must use the following default values:

 $Object_id = 0$  $Do\_not\_show = 0$ Concrete-flag = 0 X location = 0 Y location = 0  $Left\_cb = 0$ Right-cb = frame-width  $Top_ccb = 0$ Bottom-cb = frame-height

# **4.2.2 PLTE and tRNS Global palette**

The PLTE chunk has the same format as a PNG PLTE chunk. It provides a global palette that is inherited by PNG datastreams that contain an empty PLTE chunk.

The tRNS chunk has the same format as a PNG tRNS chunk. It provides a global transparency array that is inherited along with the global palette by PNG datastreams that contain an empty PLTE chunk.

If a PNG datastream is present that does not contain an empty PLTE chunk, neither the global PLTE nor the global tRNS data is inherited by that datastream.

If the global PLTE chunk is not present, each indexed-color PNG in the datastream must supply its own PLTE (and tRNS, if it has transparency) chunks.

The global PLTE chunk is not permitted in MNG-VLC datastreams.

## **4.2.3 IHDR, PNG chunks, IEND**

A PNG (Portable Network Graphics) datastream.

See the PNG specification [PNG] and the Extensions to the PNG Specification document [PNG-EXT] for the format of the PNG chunks.

The IHDR and IEND chunks and any chunks between them are written and decoded according to the PNG specification, except as extended in this section. These extensions do not apply to standalone PNG datastreams that have the PNG signature, but only to PNG datastreams that are embedded in a MNG datastream that begins with a MNG signature. Nor are they allowed in MNG-VLC datastreams.

• An additional PNG filter method is defined:

```
64: Adaptive filtering with five basic types and intrapixel
   differencing.
```
The intrapixel differencing transformation, which is a modification of a method previously used in the LOCO image format [LOCO], is

 $S0 = Red - Green (when color_type is 2 or 6)$ <br> $S1 = Green (when color_type is 2 or 6)$ (when  $color_type$  is 2 or 6)  $S2 = Blue - Green (when color_type is 2 or 6)$ <br> $S3 = Alpha$  (when color\_type is 6)  $(when color_type is 6)$ 

in which S0-S3 are the samples to be passed to the next stage of the filtering procedure.

The transformation is done in integer arithmetic in sufficient precision to hold intermediate results, and the result is calculated modulo  $2^{\text{sample-depth}}$ . Intrapixel differencing (subtracting the green sample) is only done for color types 2 and 6, and only when the filter method is 64. This filter method is not permitted in images with color types other than 2 or 6.

#### 4. MNG CHUNKS 17

Conceptually, the basic filtering is done after the intrapixel differencing transformation has been done for all pixels involved in the basic filter, although in practice the operations can be combined.

To recover the samples, the transformation is undone after undoing the basic filtering, by the inverse of the intrapixel differencing transformation, which inverse is

```
Red = SO + S1Green = S1Blue = S2 + S1Alpha = S3
```
As in the forward transformation, the inverse transformation is done in integer arithmetic in sufficient precision to hold intermediate results and the result calculated modulo  $2^{\text{sample\_depth}}$ .

Applications that convert a MNG datastream to a series of PNG datastreams must convert any PNG datastream with the additional filter method 64 to a standard PNG datastream with a PNG filter method (currently 0 is the only valid filter method).

The extra filter method can also be used in PNG datastreams that is embedded in Delta-PNG and BASI datastreams.

It is suggested that encoders write a "nEED MNG-1.0" chunk if they use this feature, for the benefit of pre-MNG-1.0 decoders.

Applications must not write MNG-VLC datastreams or independent PNG datastreams (with either the .png or .mng file extension) with the new filter method, until and unless it should become officially approved for use in PNG datastreams.

- If a global PLTE chunk appears in the top-level MNG datastream, the PNG datastream can have an empty PLTE chunk to direct that the global PLTE and tRNS data be used. If an empty PLTE chunk is not present, the data is not inherited. MNG applications that recreate PNG files must write the global PLTE chunk rather than the empty one in the output PNG file, along with the global tRNS data if it is present. The global tRNS data can be subsequently overridden by a tRNS chunk in the PNG datastream. It is an error for the PNG datastream to contain an empty PLTE chunk when the global PLTE chunk is not present or has been nullified.
- The PNG oFFs and pHYs chunks and any chunks in a future version of this specification that attempt to set the pixel dimensions or the drawing location must be ignored by MNG viewers and simply copied (according to the copying rules) by MNG editors.
- The PNG gIFg, gIFt, and gIFx chunks must be ignored by viewers and must be copied according to the copying rules by MNG editors.

If do-not-show is zero for the image when the IHDR chunk is encountered, a viewer can choose to display the image while it is being decoded, perhaps taking advantage of the PNG interlacing method, or to display it after decoding is complete.

### **4.2.4 JHDR, JNG chunks, IEND**

A JNG (JPEG Network Graphics) datastream.

See the JNG specification for the format of the JNG datastream.

The JHDR and IEND chunks and any chunks between them are written and decoded according to the JNG specification.

The remaining discussion in the previous paragraph about PNG datastreams also applies to JNG datastreams.

MNG-LC applications are not expected to process JNG datastreams unless they have been enhanced with JNG capability.

# **4.2.5 TERM Termination action**

The TERM chunk suggests how the end of the MNG datastream should be handled, when a MEND chunk is found. It contains either a single byte or ten bytes:

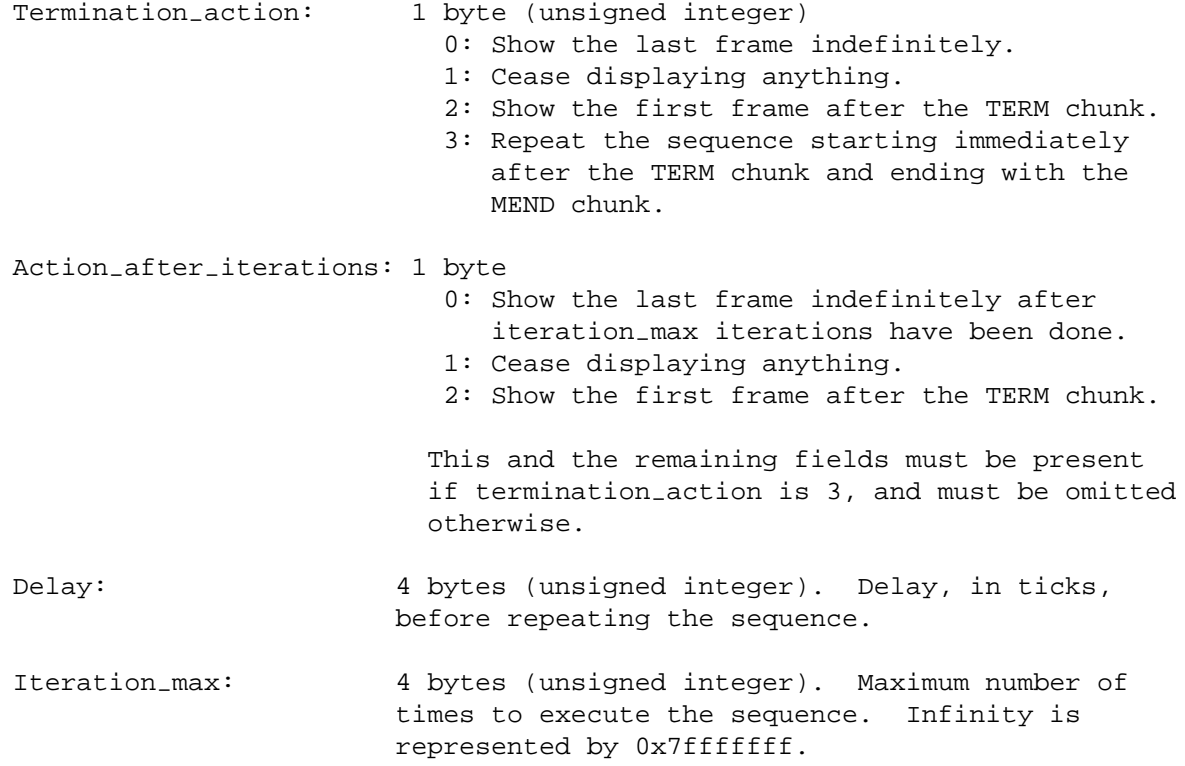

The TERM chunk, if present, must appear either immediately after the MHDR chunk or immediately prior to a SEEK chunk. Only one TERM chunk is permitted in a MNG datastream.

Simple viewers and single-frame viewers can ignore the TERM chunk. It has been made critical only so MNG editors will not inadvertently relocate it.

18

## 4. MNG CHUNKS 19

# **4.3 Critical MNG image displaying chunks**

The chunks in this section cause existing objects and embedded objects to be displayed on the output device, and control their location, clipping, and timing and the background against which they are displayed.

## **4.3.1 BACK Background**

The BACK chunk suggests or mandates a background color against which transparent, clipped, or less-thanfull-frame images can be displayed. This information will be used whenever the application subsequently needs to insert a background layer, unless another BACK chunk provides new background information before that happens.

The BACK chunk contains 6, 7, 9, or 10 bytes. If any field is omitted, all remaining fields must also be omitted.

```
Red-background: 2 bytes (unsigned integer).
Green-background: 2 bytes (unsigned integer).
Blue-background: 2 bytes (unsigned integer).
Mandatory-background:
                  1 byte (unsigned integer).
                     0: Background color is advisory. Applications
                        can use it if they choose to.
                     1: Background color is mandatory.
                        Applications must use it.
                     This byte can be omitted. If so, the
                     background color is advisory.
```
The first layer displayed by a viewer is always a background layer that fills the entire frame. The BACK chunk provides a background that the viewer can use for this purpose (or must use, if it is mandatory). If it is not "mandatory" the viewer can choose another background if it wishes. If the BACK chunk is not present, or if the background is not fully opaque or has been clipped to less than full frame, the viewer must provide or complete its own background layer for the first frame. Each layer after the first must be composited over the layers that precede it, until a FRAM chunk with framing mode 3 or 4 causes another background layer to be generated.

Viewers are expected, however, to composite every foreground layer against a fresh copy of the background, when the framing mode given in the FRAM chunk is 3, and to composite the first foreground layer of each subframe against a fresh copy of the background, when the framing mode is 4. Also, when the framing mode is 3 or 4 and no foreground layer appears between consecutive FRAM chunks, a background layer alone is displayed as a separate frame.

The images and the background are both clipped to the subframe boundaries given in the FRAM chunk. Anything outside these boundaries is inherited from the previous subframe. If the background layer is transparent and the subsequent foreground layers do not cover the transparent area with opaque pixels, the application's background becomes re-exposed in any uncovered pixels within the subframe boundaries.

Note that any background layer, including the one that begins the first frame of the datastream, must be inserted at the latest possible moment, in case the background image is replaced or in case a new BACK chunk appears, before that moment.

The three BACK components are always written as though for an RGBA PNG with 16-bit sample depth. For example, a mid-level gray background could be specified with the RGB color samples {0x9999, 0x9999, 0x9999}. The background color is interpreted in the current color space as defined by any top-level gAMA, cHRM, iCCP, sRGB chunks that have appeared prior to the BACK chunk in the MNG datastream. If no such chunks appear, the color space is unknown.

The data from the BACK chunk takes effect the next time the decoder needs to insert a background layer, and remains in effect until another BACK chunk appears.

For the purpose of counting layers, when the background consists of both a background color and a background image, these are considered to generate a single layer and there is no delay between displaying the background color and the background image.

Multiple instances of the BACK chunk are permitted in a MNG datastream.

The BACK chunk can be omitted. If a background is needed and the BACK chunk is omitted, then the viewer must supply its own background. For the purpose of counting layers, such a viewer-supplied background layer is counted the same as a background supplied by the BACK chunk.

In practice, most applications that use MNG as part of a larger composition should ignore the BACK data if mandatory-background=0 and the application already has its own background definition. This will frequently be the case in World Wide Web pages, to achieve nonrectangular transparent animations displayed against the background of the page.

# **4.3.2 FRAM Frame definitions**

The FRAM chunk provides information that a decoder needs for generating frames and interframe delays. The FRAM parameters govern how the decoder is to behave when it encounters a FRAM chunk, or an embedded image. The FRAM chunk also delimits subframes.

If bit 1 of the MHDR simplicity profile is 0 and bit 0 is 1, the FRAM chunk must not be present.

An empty FRAM chunk is just a subframe delimiter. A nonempty one is a subframe delimiter, and it also changes FRAM parameters, either for the upcoming subframe or until reset ("upcoming subframe" refers to the subframe immediately following the FRAM chunk). When the FRAM chunk is not empty, it contains a framing-mode byte, an optional name string, a zero-byte separator, plus four 1-byte fields plus a variable number of optional fields.

#### 4. MNG CHUNKS 21

When the FRAM parameters are changed, the new parameters affect the subframe that is about to be defined, not the one that is being terminated by the FRAM chunk.

Framing-mode: 1 byte.

- 0: Do not change framing mode.
- 1: No background layer is generated, except for one ahead of the very first foreground layer in the datastream. The interframe delay is associated with each foreground layer in the subframe.
- 2: No background layer is generated, except for one ahead of the very first image in the datastream. The interframe delay is associated only with the final layer in the subframe. A zero interframe delay is associated with the other layers in the subframe.
- 3: A background layer is generated ahead of each foreground layer. The interframe delay is associated with each foreground layer, and a zero delay is associated with each background layer.
- 4: The background layer is generated only ahead of the first foreground layer in the subframe. The interframe delay is associated only with the final foreground layer in the subframe. A zero interframe delay is associated with the background layers, except when there is no foreground layer in the subframe, in which case the interframe delay is associated with the sole background layer.
- Subframe-name: 0 or more bytes (Latin-1 Text). Can be omitted; if so, the subframe is nameless.
- Separator: 1 byte: (null). Must be omitted if all remaining fields are also omitted.

Change-interframe-delay:

- 1 byte.
	- $0:$  No.
	- 1: Yes, for the upcoming subframe only.
	- 2: Yes, also reset default.

This field and all remaining fields can be omitted as a group if no frame parameters other than the framing mode or the subframe name are changed.

#### Change-timeout-and-termination:

- 1 byte
	- $0:$  No.
	- 1: Deterministic, for the upcoming subframe only.
	- 2: Deterministic, also reset default.
	- 3: Decoder-discretion, for the upcoming subframe only.
	- 4: Decoder-discretion, also reset default.
	- 5: User-discretion, for the upcoming subframe only.
	- 6: User-discretion, also reset default.
	- 7: External-signal, for the upcoming subframe only.
	- 8: External-signal, also reset default.

This field can be omitted only if the previous field is also omitted.

Change-layer-clipping-boundaries:

- 1 byte.
	- $0:$  No.
	- 1: Yes, for the upcoming subframe only.
	- 2: Yes, also reset default.

This field can be omitted only if the previous field is also omitted.

Change-sync-id-list:

- 1 byte.
	- 0: No.
	- 1: Yes, for the upcoming subframe only.
	- 2: Yes, also reset default list.

This field can be omitted only if the previous field is also omitted.

Interframe-delay:

- 4 bytes (unsigned integer). This field must be omitted if the change\_interframe\_delay field is zero or is omitted. The range is [0..2ˆ31-1] ticks.
- Timeout: 4 bytes (unsigned integer). This field must be omitted if the change-timeout-and-termination field is zero or is omitted. The range is [0..2ˆ31-1]. The value 2ˆ31-1 (0x7fffffff) ticks represents an infinite timeout period.

#### Layer-clipping-boundary-delta-type:

1 byte (unsigned integer).

- 0: Layer clipping boundary values are given directly.
- 1: Layer clipping boundaries are determined by adding
	- the FRAM data to the values from the previous

subframe. This and the following four fields must be omitted if the change-layer-clipping-boundaries field is zero or is omitted. Left-layer-cb or Delta-left-layer-cb: 4 bytes (signed integer). Right-layer cb or Delta-right-layer-cb: 4 bytes (signed integer). Top-layer-cb or Delta-top-layer-cb: 4 bytes (signed integer). Bottom-layer-cb or Delta-bottom-layer-cb: 4 bytes (signed integer). Sync-id: 4 bytes (unsigned integer). Must be omitted if change-sync-id-list=0 and can be omitted if the new list is empty; repeat until all sync\_ids have been listed. The range is [0..2ˆ31-1].

Framing modes:

The framing-mode provides information to the decoder that it uses whenever it is about to display an image, and when it is processing the *next* FRAM chunk.

Any of these events generates a layer, even if no pixels are actually changed:

- Decoding a IHDR-IEND sequence at the MNG level, when it defines a potentially visible image.
- Decoding a JHDR-IEND sequence at the MNG level, when it defines a potentially visible image.
- Also, decoding a FRAM chunk, when the current framing mode requires a background layer (framing mode is 3 or 4) and none of the above have already caused the background layer to be inserted since the previous FRAM chunk. Such background layers must be included in the nominal-layer-count field of the MHDR chunk.

When a decoder is ready to perform a display update, it must check the framing mode, to decide whether it should restore the background (framing modes 3 and 4) or not (framing modes 1 and 2), and whether it needs to wait for the interframe delay to elapse before continuing (framing modes 1 and 3) or not (framing modes 2 and 4).

When the interframe delay is zero, viewers are not required actually to update the display but can continue to process the remainder of the frame and composite the next image over the existing frame before displaying anything. The final result must appear the same as if each image had been displayed in turn with no delay.

Regardless of the framing mode, encoders must insert a background layer, with a zero delay, ahead of the first image layer in the datastream, even when the BACK chunk is not present or has been clipped to less than full-frame. This layer must be included in the layer count but not in the frame count.

## **Framing mode 1**

When framing mode is 1, the decoder must wait until the interframe delay for the previous frame has elapsed before displaying each image. Each foreground layer is a separate subframe and frame.

#### **Framing mode 2**

Framing mode 2 is the same as framing mode 1, except that the interframe delay occurs between subframes delimited by FRAM chunks rather than between individual layers. All of the foreground layers between consecutive FRAM chunks make up a single subframe.

In the usual case, the interframe delay is nonzero, and multiple layers are present, so each frame is a single subframe composed of several layers. When the interframe delay is zero, the subframe is combined with subsequent subframes until one with a nonzero interframe delay is encountered, to make up a single frame.

The decoder must wait until the interframe delay for the previous frame has elapsed before displaying the frame. When framing-mode=2, viewers are expected to display all of the images in a frame at once, if possible, or as fast as can be managed, without clearing the display or restoring the background.

#### **Framing mode 3**

When framing\_mode=3, a background layer is generated and displayed immediately before each image layer is displayed. Otherwise, framing mode 3 is identical to framing mode 1. Each foreground layer together with its background layer make up a single subframe and frame.

When the background layer is transparent or does not fill the clipping boundaries of the image layer, the application is responsible for supplying a background color or image against which the image layer is composited, and if the MNG is being displayed against a changing scene, the application should refresh the entire MNG frame against a new copy of the background layer whenever the application's background scene changes (see the "background transparency" bit of the simplicity profile).

#### **Framing mode 4**

When framing mode=4, the background layer is generated and displayed immediately before each frame, i.e., after each FRAM chunk, with no interframe delay before each image. The decoder must wait until the interframe delay for the previous frame has elapsed before displaying the background layer. Otherwise, framing mode 4 is identical to framing mode 2. All of the foreground layers between consecutive FRAM chunks, together with one background layer, make up a single subframe.

A transparent or clipped background layer is handled as in framing mode 3.

The subframe name must conform to the same formatting rules as those for a PNG tEXt keyword: It must consist only of printable Latin-1 characters and must not have leading or trailing blanks, but can have single embedded blanks. There must be at least one (unless the subframe name is omitted) and no more than 79 characters in the keyword. Keywords are case-sensitive. There is no null byte within the keyword. Applications can use this field for such purposes as constructing an external list of subframe in the datastream. The subframe name only applies to the upcoming subframe; subsequent subframes are unnamed unless they also have their own frame-name field. It is recommended that the same name not appear in any other FRAM chunk or in any SEEK or eXPI chunk. Subframe names should not begin with the case-insensitive

#### 4. MNG CHUNKS 25

strings "CLOCK(", "FRAME(", or "FRAMES(", which are reserved for use in URI queries and fragments, as explained in the full MNG specification.

The interframe delay value is the desired minimum time to elapse from the beginning of displaying one frame until the beginning of displaying the next frame. When the interframe delay is nonzero, which will probably be the usual case, layers are frames. When it is zero, a frame consists of any number of consecutive subframes, until a nonzero delay subframe is encountered and completed. Decoders are not obligated or encouraged to display such subframes individually; they can composite them offscreen and only display the complete frame.

There is no interframe delay before the first layer (the implicit background layer) in the datastream nor after the final frame, regardless of the framing mode.

The timeout field can be a number or  $\langle$ infinity $\rangle$ . Infinity can be represented by 0x7fffffff. Under certain termination conditions, the application can adjust the interframe delay, provided that it is not greater than the sum of the specified interframe delay and the timeout.

The termination condition given in the change-timeout-and-termination field specifies whether and over what range the normal interframe delay can be lengthened or shortened. It can take the following values:

### **deterministic**

The frame endures no longer than the normal interframe delay. Even though this is the default, a streaming encoder talking to a real-time decoder might write a FRAM with a termination condition of "deterministic" to force the display to be updated while the encoder decides its next move.

### **decoder-discretion**

If the interframe delay is nonzero, the decoder can shorten or lengthen the duration of the frame, to any duration between the interframe delay and the timeout. A streaming decoder could take the opportunity to wait for its input buffer to fill to a comfortable level.

#### **user-discretion**

If the interframe delay is nonzero, the decoder should wait for permission from the user (e.g., via a keypress) before proceeding, but must wait no less than the smaller of the timeout and the interframe delay nor no longer than the greater of the timeout and the interframe delay. If the decoder cannot interact with the user, this condition degenerates into "decoder-discretion".

#### **external-signal**

If the interframe delay is nonzero, the decoder should wait for the arrival of a signal whose number matches a sync-id, but must wait no less than the smaller of the timeout and the interframe delay nor no longer than the greater of the timeout and the interframe delay. If the decoder cannot receive signals, this condition degenerates into "decoder-discretion".

The sync-id list can be omitted if the termination condition is not "external-signal".

When the sync<sub>id</sub> list is changed, the number of sync<sub>id</sub> entries is determined by the remaining length of the chunk data, divided by four. This number can be zero, which either inactivates the existing sync-id list for one frame or deletes it.

The initial values of the FRAM parameters are:

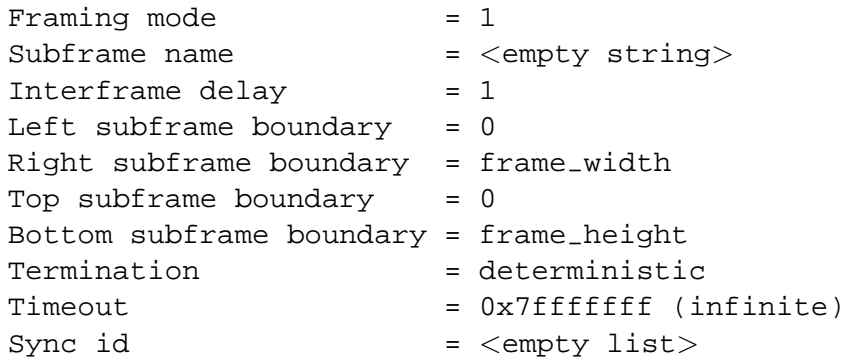

The layer clipping boundaries from the FRAM chunk are only used for clipping, not for placement. The DEFI chunk can be used to specify the placement of each image within the layer. The DEFI chunk can be used to specify clipping boundaries for each image. Even when the left and top subframe boundaries are nonzero, the image locations are measured with respect to the  $\{0,0\}$  position in the display area. The left and top subframe boundaries are inclusive, while the right and bottom boundaries are exclusive.

If the layers do not cover the entire area defined by the layer clipping boundaries with opaque pixels, they are composited against whatever already occupies the area, when the framing mode is 1 or 2. When the framing mode is 3 or 4, they are composited against the background defined by the BACK chunk, or against an application-defined background, if the BACK chunk is not present or does not define a mandatory background. The images, as well as the background, are clipped to the layer clipping boundaries for the subframe. Any pixels outside the layer clipping boundaries remain unchanged from the previous layer.

The interframe\_delay field gives the duration of display, which is the minimum time that must elapse from the beginning of displaying one layer until the beginning of displaying the next (unless the termination condition and timeout permit this time to be shortened). It is measured in "ticks" using the tick length determined from ticks-per-second defined in the MHDR chunk. When the interframe delay is zero, it indicates that the layer is to be combined with the subsequent layer or layers into a single frame, until a nonzero interframe delay is specified or the MEND chunk is reached.

A viewer does not actually have to follow the procedure of erasing the screen, redisplaying the background, and recompositing the images against it, but what is displayed when the frame is complete must be the same as if it had. It is sufficient to redraw the parts of the display that change from one frame to the next.

The sync-id list provides a point at which the processor must wait for all pending processes to reach the synchronization point having the same sync-id before resuming, perhaps because of a need to synchronize a sound datastream (not defined in this specification) with the display, to synchronize stereo images, and the like. When the period defined by the sum of the interframe-delay and the timeout fields elapses, processing can resume even though the processor has not received an indication that other processes have reached the synchronization point.

#### 4. MNG CHUNKS 27

Note that the synchronization point does not occur immediately, but at the end of the first frame that follows the FRAM chunk.

The identifier sync-id=0 is reserved to represent synchronization with a user input from a keyboard or pointing device. The sync-id values 1–255 are reserved to represent the corresponding ASCII letter, received from the keyboard (or a simulated keyboard), and values 256–1023 are reserved for future definition by this specification. If multiple channels (not defined in this specification) are not present, viewers can ignore other values appearing in the sync-id list.

Note that the rules for omitting the interframe delay, timeout, clipping boundary, and sync id fields of the FRAM chunk are different from the general rule stated in MNG Chunks, above (Chapter 4). These fields are either present in the chunk data or omitted from it according to the contents of the corresponding "change" byte.

# **4.4 SAVE and SEEK chunks**

Simple decoders that only read MNG datastreams sequentially can safely ignore the SAVE and SEEK chunks.

# **4.5 Ancillary MNG chunks**

This section describes ancillary MNG chunks. MNG-compliant decoders are not required to recognize and process them.

#### **4.5.1 eXPI Export image**

The eXPI chunk takes a snapshot of an image, associates the name with that snapshot, and makes the name available to the "outside world" (like a scripting language).

The chunk contains an object identifier (snapshot id) and a name:

Snapshot-id: 2 bytes (unsigned integer). Must be zero in MNG-LC datastreams. Snapshot-name: 1-79 bytes (Latin-1 text).

When the snapshot id is zero, the snapshot is the first instance of an embedded image following the eXPI chunk.

Note that the snapshot<sub>-name</sub> is associated with the snapshot, not with the snapshot<sub>-</sub>id nor its subsequent contents; changing the image identified by snapshot-id will not affect the snapshot. The snapshot-name means nothing inside the scope of the MNG-LC specification. If two eXPI chunks use the same name, it is the outside world's problem (and the outside world's prerogative to regard it as an error). It is recommended, however, that the snapshot\_name not be the same as that appearing in any other eXPI chunk or in any FRAM chunk. A decoder that knows of no "outside world" can simply ignore the eXPI chunk. This chunk could be used in MNG datastreams that define libraries of related images, rather than animations, to allow applications to extract images by their snapshot-id.

Names beginning with the word "thumbnail" are reserved for snapshot images that are intended to make good icons for the MNG. Thumbnail images are regular PNG images, but they would normally have smaller dimensions and fewer colors than the MNG frames. They can be defined with the potential visibility field set to "invisible" if they are not intended to be shown as a part of the regular display.

The snapshot\_name string must follow the format of a tEXt keyword: It must consist only of printable Latin-1 characters and must not have leading or trailing blanks, but can have single embedded blanks. There must be at least one and no more than 79 characters in the keyword. Keywords are case-sensitive. There is no null byte terminator within the snapshot\_name string, nor is there a separate null byte terminator. Snapshot names should not begin with the case-insensitive strings "CLOCK(", "FRAME(", or "FRAMES(" which are reserved for use in URI queries and fragments (see Uniform Resource Identifier below).

Multiple instances of the eXPI chunk are permitted in a MNG datastream, and they need not have different values of snapshot<sub>id.</sub>

# **4.5.2 pHYg Physical pixel size (global)**

The MNG pHYg chunk is identical in syntax to the PNG pHYs chunk. It applies to complete full-frame MNG layers and not to the individual images within them.

Conceptually, a MNG viewer that processes the pHYg chunk will first composite each image into a fullframe layer, then apply the pHYg scaling to the layer, and finally composite the scaled layer against the frame. MNG datastreams can include both the PNG pHYs chunk (either at the MNG top level or within the PNG and JNG datastreams) and the MNG pHYg chunk (only at the MNG top level), to ensure that the images are properly displayed either when displayed by a MNG viewer or when extracted into a series of individual PNG or JNG datastreams and then displayed by a PNG or JNG application. The pHYs and pHYg chunks would normally contain the same values, but this is not necessary.

The MNG top-level pHYg chunk can be nullified by a subsequent empty pHYg chunk appearing in the MNG top level.

# **4.6 Ancillary PNG chunks**

The namespace for MNG chunk names is separate from that of PNG. Only those PNG chunks named in this paragraph are also defined at the MNG top level. They have exactly the same syntax and semantics as when they appear in a PNG datastream:

- iTXt, tEXt, zTXt
- tIME Same format as in PNG. Can appear at most once in the prologue segment (before the first SEEK chunk), and at most once per segment (between two consecutive SEEK chunks). In the prologue

### 5. THE JPEG NETWORK GRAPHICS (JNG) FORMAT 29

it indicates the last time any part of the MNG was modified. In a regular segment (between SEEK chunks or between the final SEEK chunk and the MEND chunk), it indicates the last time that segment was modified.

A MNG editor that writes PNG datastreams should not include the top-level iTXt, tEXt, tIME, and zTXt chunks in the generated PNG datastreams.

• cHRM, gAMA, iCCP, sRGB, bKGD, sBIT, pHYs

These PNG chunks are also defined at the MNG top level. They provide default values to be used in case they are not provided in subsequent PNG datastreams. Any of these chunks can be nullified by the appearance of a subsequent empty chunk with the same chunk name. Such empty chunks are not legal PNG or JNG chunks and must only appear in the MNG top level.

In the MNG top level, all of these chunks are written as though for 16-bit RGBA PNG datastreams. Decoders are responsible for reformatting the chunk data to suit the actual bit depth and color type of the datastream that inherits them.

A MNG editor that writes PNG or JNG datastreams is expected to include the top-level cHRM, gAMA, iCCP, and sRGB chunks in the generated PNG or JNG datastreams, if the embedded image does not contain its own chunks that define the color space. When it writes the sRGB chunk, it should write the gAMA chunk (and perhaps the cHRM chunk), in accordance with the PNG specification, even though no gAMA or cHRM chunk is present in the MNG datastream. It is also expected to write the pHYs chunk and the reformatted top-level bKGD chunk in the generated PNG or JNG datastreams, and the reformatted sBIT chunk only in generated PNG datastreams, when the datastream does not have its own bKGD, pHYs, or sBIT chunks.

The top-level sRGB chunk nullifies the preceding top-level gAMA and cHRM chunks, if any, and either the top-level gAMA or the top-level cHRM chunk nullifies the preceding top-level sRGB chunk, if any.

# **5 The JPEG Network Graphics (JNG) Format**

JNG (JPEG Network Graphics) is the lossy sub-format for MNG objects. It is described in the full MNG specification and is also available as a separate extract from the full MNG specification. Both documents are available at the MNG home page,

http://www.libpng.org/pub/mng/

MNG-LC applications can choose to support JNG or not. Those that do not can check bit 4 (JNG is present/ absent) of the MHDR simplicity profile to decide whether they can process the datastream.

# **6 The Delta-PNG Format**

**Omitted** 

# **7 Extension and Registration**

New public chunk types, and additional options in existing public chunks, can be proposed for inclusion in this specification by contacting the PNG/MNG specification maintainers at png-info@uunet.uu.net, png-group@w3.org, or at mng-list@ccrc.wustl.edu.

New public chunks and options will be registered only if they are of use to others and do not violate the design philosophy of PNG and MNG. Chunk registration is not automatic, although it is the intent of the authors that it be straightforward when a new chunk of potentially wide application is needed. Note that the creation of new critical chunk types is discouraged unless absolutely necessary.

Applications can also use private chunk types to carry data that is not of interest to other applications.

Decoders must be prepared to encounter unrecognized public or private chunk type codes. If the unrecognized chunk is critical, then decoders should abandon the segment, and if it is ancillary they should simply ignore the chunk. Editors must handle them as described in the following section, Chunk Copying Rules.

# **8 Chunk Copying Rules**

The chunk copying rules for MNG are similar to those in PNG. Authors of MNG editing applications should consult the full MNG specification for details.

# **9 Minimum Requirements for MNG-LC-Compliant Viewers**

This section specifies the minimum level of support that is expected of MNG-LC-compliant decoders, and provides recomendations for viewers that will support slightly more than the minimum requirements. All critical chunks must be recognized, but some of them can be ignored after they have been read and recognized. Ancillary chunks can be ignored, and do not even have to be recognized.

Applications that provide less than minimal MNG support should check the MHDR "simplicity profile" for the presence of features that they are unable to support or do not wish to support. A specific subset, in which "complex MNG features" and JNG are absent, is called *"MNG-LC"*. In MNG-LC datastreams, bit 0 of the simplicity profile must be 1 and bits 2 and 4 must be 0. Another subset is called *"MNG-VLC"*. In MNG-VLC datastreams, "simple MNG features" are also absent, and bit 1 must therefore also be 0.

Subsets are useable when the set of MNG datastreams to be processed is known to be (or is very likely to be) limited to the feature set in MNG-LC. Limiting the feature set in a widely-deployed WWW browser to anything less than MNG with 8-bit JNG support would be highly inappropriate.

Some subsets of MNG support are listed in the following table, more or less in increasing order of complexity.

#### 9. MINIMUM REQUIREMENTS FOR MNG-LC-COMPLIANT VIEWERS 31

MHDR Profile bits Profile Level of support 31-10 9 8 7 6 5 4 3 2 1 0 value 0 0 0 0 1 0 0 0 0 0 1 65 MNG-VLC without transparency 0 0 1 1 1 0 0 1 0 0 1 457 MNG-VLC 0 0 1 1 1 0 1 1 0 0 1 473 MNG-VLC with JNG 0 0 1 1 1 0 0 1 0 1 1 459 MNG-LC 0 0 1 1 1 0 1 1 0 1 1 475 MNG-LC with JNG | | | | | | | | | | | | | | | | | | | +- Validity  $|$   $|$   $|$   $|$   $|$   $|$  +--- Simple MNG features | | | | | | | +----- Must be zero in MNG-LC | | | | | | +------- Transparency  $| | | |$   $|$  +--------- JNG | | | | +----------- Must be zero in MNG-LC | | | +------------- Validity of bits 7,8, and 9 | | +--------------- Semitransparency | +----------------- Background transparency +------------------- Must be zero in MNG-LC

One reasonable path for an application developer to follow might be to develop and test the application at each of the following levels of support in turn:

- 1. MNG-VLC,
- 2. MNG-LC,
- 3. MNG-LC with JNG,
- 4. MNG (according to the full MNG specification).

An equally reasonable development path might be

- 1. MNG-VLC with JNG,
- 2. MNG-LC with JNG,
- 3. MNG (according to the full MNG specification).

On the other hand, a developer working on an application for storing multi-page fax documents might have no need for more than "MNG-VLC without transparency".

### **9.1 Required MNG chunk support**

#### **MHDR**

The ticks-per-second must be supported by animation viewers. The simplicity profile, frame count, layer count, and nominal play time can be ignored. Decoders that provide less than minimal support can use the simplicity profile to identify datastreams that they are incapable of processing.

#### **MEND**

The MEND chunk must be recognized but does not require any processing other than completing the last frame.

### **Global PLTE and tRNS**

Must be fully supported. Bit 1 of the simplicity profile can be used to promise that these chunks are not present.

#### **DEFI, BACK, MAGN,**

Must be fully supported.

#### **FRAM**

The framing-mode and clipping parameters must be supported. The interframe-delay must be supported except by single-frame viewers. The sync-id and timeout data can be ignored. Bit 1 of the simplicity profile can be used to promise that the FRAM chunk is not present.

## **LOOP, ENDL, SAVE, SEEK, TERM**

Must be recognized but can be ignored.

# **9.2 Required PNG chunk support**

#### **IHDR, PLTE, IDAT, IEND**

All PNG critical chunks must be fully supported. All values of color-type, bit-depth, compression-method, filter-method and interlace-method must be supported. Interlacing, as in PNG, need not necessarily be displayed on-the-fly; the image can be displayed after it is fully decoded. The alpha-channel must be supported, at least to the degree that fully opaque pixels are opaque and fully transparent ones are transparent. It is recommended that alpha be fully supported. Alpha is not present, or can be ignored because it has no effect on the appearance of any frame, if bit 3 of the simplicity profile is 0. Bit 1 of the simplicity profile can be used to promise that only filter methods defined in the PNG specification are present.

### **tRNS**

The PNG tRNS chunk, although it is an ancillary chunk, must be supported in MNG-compliant viewers, at least to the degree that fully opaque pixels are opaque and fully transparent ones are transparent. It is recommended that alpha data from the tRNS chunk be fully supported in the same manner as alpha data from an RGBA image or a JNG with an alpha channel contained in IDAT chunks. The tRNS chunk is not present (or can be ignored because it has no effect on the appearance of any frame) if bit 3 of the simplicity profile is 0.

#### **Other PNG ancillary chunks**

Ancillary chunks other than PNG tRNS can be ignored, and do not even have to be recognized.

#### **Color management**

It is highly recommended that decoders support at least the gAMA chunk to allow platformindependent color rendering. If they support the gAMA chunk, they must also support the sRGB chunk, at least to the extent of interpreting it as if it were a gAMA chunk with gamma value 0.45455.

### 10. RECOMMENDATIONS FOR ENCODERS 33

## **9.3 Optional JNG chunk support**

Bit 4 of the simplicity profile can be used to promise that JNG chunks are not present. Viewers that choose not to support JNG can check this bit before deciding to proceed. MNG-LC decoders are not required to support JNG.

# **JHDR, JDAT, IDAT, JDAA, JSEP, IEND**

All JNG critical chunks must be fully supported. All values of color-type, bit-depth, compression-method, filter-method and interlace-method must be supported. Interlacing, as in PNG, need not necessarily be displayed on-the-fly; the image can be displayed after it is fully decoded. The alpha-channel must be supported, at least to the degree that fully opaque pixels are opaque and fully transparent ones are transparent. It is recommended that alpha be fully supported.

#### **JNG ancillary chunks**

All JNG ancillary chunks can be ignored, and do not even have to be recognized.

### **JNG image sample depth**

Only image-sample-depth=8 must be supported. The JSEP chunk must be recognized and must be used by minimal decoders to select the eight-bit version of the image, when both eight-bit and twelve-bit versions are present, as indicated by image-sample-depth=20 in the JHDR chunk. When  $\text{image\_sample\_depth=12}$ , minimal decoders are not obligated to display anything. Such decoders can choose to display nothing or an empty rectangle of the width and height specified in the JHDR chunk.

# **10 Recommendations for Encoders**

The following recommendations do not form a part of the specification.

#### **10.1 Use a common color space**

It is a good idea to use a single color space for all of the layers in an animation, where speed and fluidity are more important than exact color rendition. This is best accomplished by defining a single color space at the top level of MNG, using either an sRGB chunk or the gAMA and cHRM chunks and perhaps the iCCP chunk, and removing any color space chunks from the individual images after converting them to the common color space.

When the encoder converts all images to a single color space before putting them in the MNG datastream, decoders can improve the speed and consistency of the display.

For single-frame MNG datastreams, however, decoding speed is less important and exact color rendition might be more important. Therefore, it is best to leave the images in their original color space, as recommended in the PNG specification, retaining the individual color space chunks if the images have different color spaces. This will avoid any loss of data due to conversion.

# **10.2 Use the right framing mode**

Always use framing mode 1 or 2 when all of the images are opaque. This avoids unnecessary screen clearing, which can cause flickering.

### **10.3 Immediate frame sync point**

If it is necessary to establish a synchronization point immediately, this can be done by using two consecutive FRAM chunks, the first setting a temporary interframe-delay=0, timeout, and sync-id, and the second establishing the synchronization point:

```
FRAM 2 0 1 1 0 1 0000 timeout sync-id
FRAM 0 name
```
# **11 Recommendations for Decoders**

### **11.1 Using the simplicity profile**

The simplicity profile in the MHDR chunk can be ignored or it can be used for

- Deciding whether to abandon a datatream immediately if it is beyond the decoder's capabilities. Decoders are of course free to plunge ahead, rendering whatever is possible and abandoning any segments that contain critical chunks that they do not recognize or cannot handle. Unmanageable features might not be present even when the simplicity profile indicates that the features "might be present". The profile never guarantees that a certain feature is present; it only guarantees that certain features are not present or have no effect on the appearance of any frame.
- Deciding whether to perform certain optimizations. For example, the transparency flags can be used to determine whether full alpha composition is going to be necessary, and to choose appropriate code paths and internal representations of abstract objects accordingly.

### **11.2 Decoder handling of fatal errors**

When a fatal error is encountered, such as a bad CRC or an unknown critical MNG chunk, minimal viewers should simply abandon the MNG datastream.

# **11.3 Decoder handling of interlaced images**

Decoders are required to be able to interpret datastreams that contain interlaced PNG images, but are only required to display the completed frames; they are not required to display the images as they evolve. Viewers that are decoding datastreams coming in over a slow communication link might want to do that, but MNG authors should not assume that the frames will be displayed in other than their final form.

#### 11. RECOMMENDATIONS FOR DECODERS 35

## **11.4 Decoder handling of palettes**

When a PLTE chunk is received, it only affects the display of the PNG datastream that includes or inherits it. Decoders must take care that it does not retroactively affect anything that has already been decoded.

If a frame contains two or more images, the PLTE chunk in one image does not affect the display of the other.

A composite frame consisting only of indexed-color images should not be assumed to contain 256 or fewer colors, since the individual palettes do not necessarily contain the same set of colors.

### **11.5 Behavior of single-frame viewers**

Viewers that can only display a single frame must display the first frame that they encounter.

# **11.6 Clipping**

MNG-LC provides three types of clipping, in addition to any clipping that might be required due to the physical limitations of the display device.

#### **Frame width and frame height**

The frame-width and frame-height are defined in the MHDR chunk and cannot be changed by any other MNG chunk.

Decoders can use these parameters to establish the size of a window in which to display the MNG frames. When the frame-width or frame-height exceeds the physical dimensions of the display hardware, the contents of the area outside those dimensions is undefined. If a viewer chooses, it can create "scroll bars" or the like, to enable persons to pan and scroll to the offscreen portion of the frame. If this is done, then the viewer is responsible for maintaining and updating the offscreen portion of the frame.

In the case of a MNG datastream that consists of a PNG or JNG datastream, with the PNG or JNG signature, the frame-width and frame-height are defined by the width and height fields of the IHDR (or JHDR) chunk.

### **Layer clipping boundaries**

The layer clipping boundaries are optionally defined in the FRAM chunk, and cannot be changed within a subframe. When the framing mode is 3 or 4, viewers must, prior to displaying the foreground layers of each frame, clear the area within the layer clipping boundaries to the background color, thus creating a separate layer at the beginning of each frame. Viewers must not change any pixels outside the layer boundaries; encoders must be able to rely on the fact that the part of the display that is outside the layer clipping boundaries (but inside the area defined by frame\_width and frame-height) will remain on the display from frame to frame without being explicitly redisplayed.

### **Image clipping boundaries**

The image clipping boundaries are defined in the DEFI chunk. They are associated with individual objects, not with the layers, and they can be changed within a subframe of layers. They are useful for exposing only a portion of an image in a frame.

The clipping boundaries are expressed in pixels, measured rightward and downward from the frame origin.

The left and top clipping boundaries are inclusive and the right and bottom clipping boundaries are exclusive, i.e., the pixel located at  $\{x,y\}$  is only displayed if the pixel falls within the physical limits of the display hardware and all of the following are true:

0  $\leq$  x  $\leq$  frame\_width (from the MHDR chunk)<br>0  $\leq$  y  $\leq$  frame\_height  $\leq$  y  $<$  frame\_height Left<sub>-lcb</sub>  $\leq$  x  $\lt$  right<sub>-lcb</sub> (from the FRAM chunk) Top\_lcb  $\leq$  y  $<$  bottom\_lcb Left\_cb  $\leq x <$  right\_cb (from the DEFI chunk)<br>Top\_cb  $\leq y <$  bottom\_cb  $\leq$  y  $<$  bottom\_cb

# **12 Recommendations for Editors**

Omitted.

# **13 Miscellaneous Topics**

### **13.1 File name extension**

On systems where file names customarily include an extension signifying file type, the extension .mng is recommended for MNG (including MNG-LC) files. Lowercase .mng is preferred if file names are casesensitive. The extension . jng is recommended for JNG files.

# **14 Rationale**

This (incomplete as of version 0.999) section does not form a part of the specification. It provides the rationale behind some of the design decisions in MNG.

## **Interframe delay**

Explain why the interframe delay has to be provided *before* the subframes of layers are defined, instead of having a simpler DELA chunk that occurs in the stream where the delay is wanted.

36

#### 14. RATIONALE 37

## **DHDR delta types**

Some delta types are not allowed when the parent object is a JNG image. Explain why types 4 and 6 (pixel replacement and color channel replacement) are not allowed under these circumstances.

# **Additional filter methods**

Filter method 64 could have been implemented as a new critical chunk in embedded PNG datastreams.

```
FILT
  method (1 byte)
     64: intrapixel differencing
  data (variable, depends on method)
     method 64 requires no data
```
The FILT chunk would turn on this type of filtering.

The choice of using a new filter method instead of a new critical chunk was made based on simplicity of implementation and possible eventual inclusion of this method in PNG. Also, using the filter-method byte helps implementors avoid confusion about whether this is a color transform (which could affect the implementation of tRNS and other color-related chunks) or part of the filtering mechanism (which would not conceivably affect color-related chunks).

We considered using an ancillary chunk (e.g., fILt or fILT) to turn on the new filtering method. This would have the advantage that existing applications could manipulate the files, but viewers that ignore the chunk would display the image in unacceptably wrong colors, and editors could mistakenly discard the chunk.

## **MAGN chunk rationale**

Q. Why not just use a BASI chunk to encode solid-color rectangles?

A. The MAGN chunk also allows encoding of gradient-filled rectangles.

Q. Why not just use PNG to encode gradient-filled rectangles?

A. While PNG can encode vertical and horizontal gradients fairly efficiently, it cannot do diagonal ones efficiently, and none are as efficient as a 30-byte MAGN chunk plus a 4-pixel PNG.

Q. Why not use full-scale low-quality JPEG/JNG?

A. Low-quality JPEG with reduced dimensions can be much smaller than even the lowest-quality fullsized JPEG. Such images can then be magnified to full scale with the MAGN chunk, for use as preview ("LOWSRC") images. this has been demonstrated to be about 40 to 50 times as efficient as using Adam7 interlacing of typical natural images,

It appears that in general, usable preview images of truecolor photographic images can be made at compression ratios from  $M*800:1$  to  $M*2500:1$ , where M is the number of megapixels in the original image, by reducing the original image spatially to width and height in the range 64 to 200 pixels and then compressing the result to a medium-quality JNG.

Q. Why not use the pHYg chunk?

A. It is not mandatory for decoders to process the pHYg chunk and it does not apply to individual images; it is used to scale the entire MNG frame. The pHYs chunk cannot be used either because MNG decoders are required to ignore it.

Q. Why not 4-byte magnification factors instead of 2-byte ones?

A. Encoders can start with a larger object or, except for object 0, magnify it twice.

Q. Why not 1-byte magnification factors, then?

A. With typical screen widths currently 1280 or 1600 pixels and film and printer pages currently about 3000 pixels wide, magnifying a 1x1 image to a width of more than 255 pixels would not be uncommon.

Q. I want to magnify a "frozen" object.

A. You can make a full clone and magnify that.

Q. Why define Methods 4 and 5?

A. Method 4 is useful for magnifying an alpha-encoded image while maintaining binary transparency. Method 5 is useful for making an alpha-gradient while preserving sharp edges in the main image.

# **Global JPEG tables**

It has been suggested that a new global MNG chunk, JTAB, be defined to hold global JPEG quantization and Huffman tables that could be inherited by JNG datastreams from which these have been omitted. This has not been tested, and we are reluctant to add new critical chunks to the MNG specification now.

# **15 Revision History**

# **15.1 Version 0.999**

Released 27 January 2001

• No changes.

# **15.2 Version 0.99**

Released 10 December 2000

• Miscellaneous technical changes

# 15. REVISION HISTORY 39

- **–** A new filter method (method 64, intrapixel differencing) is defined for PNG datastreams that are embedded in MNG-LC, MNG, and Delta-PNG datastreams. This was approved by formal vote on December 4, 2000.
- **–** Deleted "or can be ignored" from the definition of the background transparency profile flag. This was approved by consensus on October 28, 2000.
- Revised the author list.

# **15.3 Version 0.98**

Released 01 October 2000

- Added JPEG-encoded alpha channel in JNG and Delta-PNG datastreams, stored in a new JDAA chunk. This was approved by a formal vote.
- Added the MAGN chunk. This was approved by a formal vote. Caution: there were errors in the interpolation formula for MAGN (unbalanced parentheses, "+m" was "+1") in the proposal that was voted upon; those errors have been fixed in this public release.
- Added a "stored object buffers" flag to promise that even when "complex MNG features" are present, it is not necessary to create object buffers. This proposal was approved by a formal vote.
- Separated the "transparency" profile bit into "transparency", "semitransparency", and "background" transparency", and added discussion of "background transparency" to the BACK and FRAM chunk specifications. This proposal was approved by a formal vote.
- Added a "validity" flag to maintain backward compatibility of the simplicity profile. If it is zero, then the "background transparency", "semitransparency", and "stored object buffers" flags do *not* make any promises.
- Global sRGB nullifies global gAMA and cHRM, and *vice versa*.
- It is permitted to change the potential visibility, location, and clipping boundaries of "frozen" objects, provided that the encoder writes chunks to restore them to their "frozen" values prior to the end of the segment.
- Added a note that top-level color-space chunks do not have any effect on already-decoded objects.
- Added terminology entries for "animation", "framing rate", "interpolation", "iteration", "replication", and "nullify".
- Added two examples related to the MAGN chunk.
- Various editorial changes.

# **15.4 Version 0.97**

Released 28 February 2000.

• Minor editorial changes only.

# **15.5 Version 0.96**

Released 18 July 1999.

The changes that are not simple editorial changes were approved by votes of the PNG Development group that closed 16 July 1999 (pHYg and change to treatment of the pHYs chunk), 14 July 1999 (global bKGD and sBIT) and 25 June 1999 (change to LOOP chunk and treatment of the DEFI chunk and nonviewable objects).

- An object "comes into existence" when it is named in a DEFI chunk instead of later, when the corresponding embedded image is received.
- The special treatment of the set of object attributes for object 0 was eliminated.
- If fields are omitted from the DEFI chunk, values are inherited from a previous DEFI chunk, if one was present. In MNG-0.95, such fields assumed specified default values. In this version, the default values are only used if no prior DEFI chunk with the same object - id was present or if the prior DEFI chunk has been discarded.
- Revised Example 14.
- Started a Revision History section.
- Added the pHYg chunk and changed the meaning of the global pHYs chunk.
- Added the global bKGD and sBIT chunks.

# **15.6 Version 0.95**

• Initial public release, approved by the PNG Development Group on 11 May 1999.

# **16 References**

## **[LOCO]**

Weinberger, Marcelo J., Gadiel Seroussi, and Guillermo Sapiro, "The LOCO-I Lossless Image Compression Algorithm: Principles and Standardization into JPEG-LS" Hewlett Packard Report HPL-98-193R1, November 1998, revised October 1999, available at http://www.hpl.hp.com/loco/.

## **[PNG]**

Boutell, T., et. al., "PNG (Portable Network Graphics Format) Version 1.0", RFC 2083, ftp://ftp.isi.edu/in-notes/rfc2083.txt also available at

ftp://swrinde.nde.swri.edu/pub/png/documents/. This specification has also been published as a W3C Recommendation, which is available at

http://www.w3.org/TR/REC-png.html.

See also the PNG-1.2 specification:

Randers-Pehrson, G., et. al., "PNG (Portable Network Graphics Format) Version 1.2", which is available at

ftp://swrinde.nde.swri.edu/pub/png/documents/.

#### 40

#### 17. SECURITY CONSIDERATIONS 41

### **[PNG-EXT]**

Randers-Pehrson, G., et al, "Extensions to the PNG 1.2 Specification", ftp://swrinde.nde.swri.edu/pub/png/documents/pngext-\*.

# **[RFC-2119]**

Bradner, S., "Key words for use in RFCs to Indicate Requirement Levels", RFC 2119/BCP 14, Harvard University, March 1997.

#### **[RFC-2045]**

Freed, N., and N. Borenstein, "Multipurpose Internet Mail Extensions (MIME) Part One: Format of Internet Message Bodies", RFC 2045, Innosoft, First Virtual, November 1996. ftp://ftp.isi.edu/in-notes/rfc2045.txt

## **[RFC-2048]**

Freed, N., Klensin, J., and J. Postel, "Multipurpose Internet Mail Extensions (MIME) Part Four: Registration Procedures", RFC 2048, Innosoft, MCI, USC/Information Sciences Institute, November 1996.

ftp://ftp.isi.edu/in-notes/rfc2048.txt

# **17 Security Considerations**

Security considerations are addressed in the PNG specification.

Some people may experience epileptic seizures when they are exposed to certain kinds of flashing lights or patterns that are common in everyday life. This can happen even if the person has never had any epileptic seizures. All graphics software and file formats that support animation and/or color cycling make it possible to encode effects that may induce an epileptic seizure in these individuals. It is the responsibility of authors and software publishers to issue appropriate warnings to the public in general and to animation creators in particular.

No known additional security concerns are raised by this format.

# **18 Appendix: Examples**

We use the "#" character to denote commentary in these examples; such comments are not present in actual MNG datastreams.

# **18.1 Example 1: A single image**

The simplest MNG datastream is a single-image PNG datastream. The simplest way to create a MNG from a PNG is:

copy file.png file.mng

The resulting MNG file looks like:

```
\211 P N G \r \n\frac{\n}{2} \n\frac{4}{ \nP} PNG signature.
IHDR 720 468 8 0 0 0 0 # Width and Height, etc.
sRGB 2
gAMA 45455
IDAT ...
IEND
```
If file.png contains an sRGB chunk and also gAMA and cHRM chunks that are recommended in the PNG specification for "fallback" purposes, you can remove those gAMA and cHRM chunks from file.mng because any MNG viewer that processes the gAMA chunk is also required to recognize and process the sRGB chunk, so those chunks will always be ignored. Any MNG editor that converts the MNG file back to a PNG file is supposed to insert the recommended gAMA and cHRM chunks.

## **18.2 Example 2: A very simple movie**

This example demonstrates a very simple movie, such as might result from directly converting an animated GIF that contains a simple series of full-frame images:

```
\212 M N G \r \n\frac{\r}{2} \n\frac{\r}{2} # MNG signature.
MHDR 256 300 # Width and height.
    1 # 1 tick per second.
    5 4 4 # Layers, frames, play time
    1 # MNG-VLC simplicity
TERM 3 0 120 10 # When done, repeat animation 10 times.
IHDR ... IDAT ... IEND # Four PNG datastreams
IHDR ... IDAT ... IEND # are read and displayed.
IHDR ... IDAT ... IEND
IHDR ... IDAT ... IEND
MEND
```
#### 18. APPENDIX: EXAMPLES 43

#### **18.3 Example 3: A simple slideshow**

```
\212 M N G \r \n\ ^z \n\ # MNG signature.
MHDR 720 468 1 # Width and height, 1 tick per second.
    6 5 5 # Layers, frames, play time.
    1 # Simplicity profile (MNG-VLC)
FRAM 1 0 2 2 0 2 1 600 0 # Set interframe-delay to 1,
  # timeout to 600 sec, and sync_id list to \{0\}.SAVE
SEEK "Briefing to the Workforce"
IHDR ... IDAT ... IEND # DEFI 0, visible, abstract
SEEK "Outline" # is implied.
IHDR ... IDAT ... IEND
SEEK "Our Vision" IHDR ... IDAT ... IEND
SEEK "Our Mission" IHDR ... IDAT ... IEND
SEEK "Downsizing Plans" IHDR ... IDAT ... IEND
MEND
```
# **18.4 Examples 4-14: Omitted from MNG-LC.**

These examples in the full MNG specification use features that are not available in MNG-LC.

## **18.5 Example 15: Converting a simple GIF animation**

Outline of a program to convert simple GIF animations that do not use the "restore-to-previous" disposal method to "simple" MNG (or "MNG-LC") format:

```
begin
  write "MHDR" chunk
  Interframe-delay := 0; Previous-mode := 1
  Framing_mode := 1if(loops>1) "write TERM 3 0 0 loops"
  write "mandatory BACK" chunk
  for subimage in gif89a file do
      if(interframe-delay != gif-duration) then
         interframe-delay := gif-duration
         write "FRAM 0 0 2 2 0 2 0 interframe-delay 0"
      endif
      if(X\_loc := 0 \ OR \ Y\_loc := 0) thenwrite "DEFI 0 0 0 X-loc Y-loc" chunk
      endif
     write "<image>"
      if (gif_disposal_method < 1) then
         /* (none or keep) */
         Framing-mode := 1
      else if (gif-disposal-method == 2) then
         /* (restore background) */
         write "FRAM 4 0 1 0 1 0 0 L R T B"
         Previous-mode := 4; Framing-mode := 1
      else if (gif-disposal-method == 3) then
         /* (restore previous) */
         error ("can't do gif-disposal method = previous.")
      endif
      if(Framing-mode != Previous-mode) then
         write "FRAM Framing-mode" chunk
         Previous-mode := Framing-mode
      endif
  end
  write "MEND" chunk
end
```
Where "<image>" represents a PNG datastream containing a GIF frame that has been converted to PNG format.

Caution: if you write such a program, you might have to pay royalties in order to convey it to anyone else.

#### 18. APPENDIX: EXAMPLES 45

### **18.6 Example 16: Counting layers and frames**

This demonstrates the determination of the layer count and frame count that should be written in the MHDR chunk. For framing-modes 1 and 2, the FRAM chunks themselves do not generate layers. For framing-modes 3 and 4, they do generate layers ("B" for background), and also generate frames if there is no embedded image with which to combine the background layer. Note that every framing-mode creates a "B" layer at the beginning.

Given the following chunk stream:

MHDR sRGB Fn F I I I F F I I I F F I I I MEND

in which

Fn represents a FRAM chunk with framing-mode n F represents an empty FRAM chunk; I represents an embedded image

This table shows the layer count and frame count for each of the four possible values of framing-mode:

Framing Layer count Trame count mode 1 B, I, I, I, I, I, I, I, I, I = 10 BI, I, I, I, I, I, I, I, I = 9  $2 \qquad B, I, I, I, I, I, I, I, I, I, I = 10 \qquad BIII, III, III \qquad \qquad = 3$  $3 \times (B, B, I, B, I, B, I) = 21 \cdot 3 \times (B, BI, BI) = 12$  $3*(B,B,I,I,I)$  = 15 B, BIII, B, BIII, B, BIII = 6

# **18.7 Example 17: Storing an icon library**

Here is an example of storing a library of icons in a MNG-LC datastream. All of the icons use the same palette, transparency, and colorspace, so these are put in global chunks at the beginning. Empty PLTE chunks in the embedded images are used to import the global palette and transparency data.

MHDR 96 96 1 6 5 5 11 # Profile 11 is MNG-LC sRGB 2 # Global sRGB PLTE ...  $\qquad \qquad \qquad \qquad \text{H Global PLTE}$ tRNS 0 # Global tRNS eXPI 0 "thumbnail" IHDR 32 32 ... PLTE IDAT ... IEND eXPI 0 "left arrow" IHDR 96 96 ... PLTE IDAT ... IEND eXPI 0 "right arrow" IHDR 96 96 ... PLTE IDAT ... IEND eXPI 0 "up arrow" IHDR 96 96 ... PLTE IDAT ... IEND eXPI 0 "down arrow" IHDR 96 96 ... PLTE IDAT ... IEND MEND

# **18.8 Example 18: MAGN methods**

This demonstrates the methods used in the MAGN chunk.

Original 3x2 object or embedded image:

1 9 1 9 17 9

Magnification method 1,  $XM = 5$ ,  $YM = 3$ . Replicates each pixel 4 additional times in the X direction and 2 additional times in the Y direction; new size is 15x6:

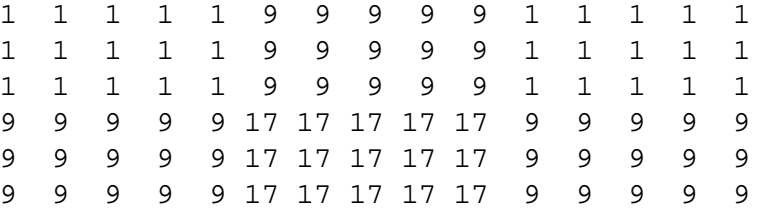

Magnification method 2,  $XM = 8$ ,  $YM = 4$ . Fills the X intervals with 7 new pixels and the Y interval with 3 new pixels and interpolates to get pixel values; new size is 17x5:

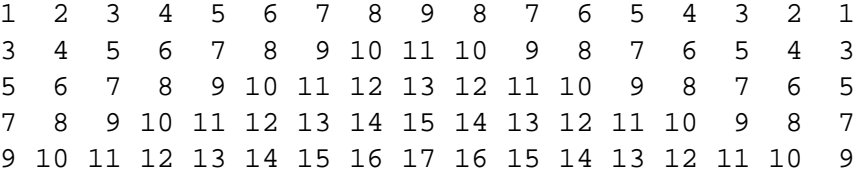

Magnification method 3,  $XM = 8$ ,  $YM = 4$  Fills the X intervals with 7 new pixels and the Y interval with 3 new pixels replicating the closest pixel to get pixel values; new size is 17x5:

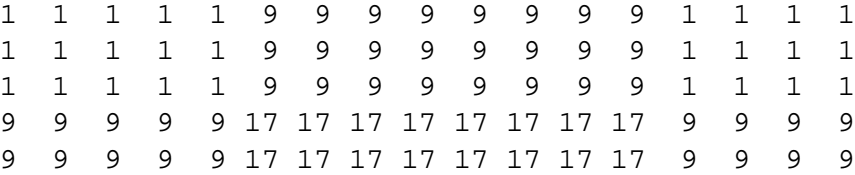

### **18.9 Example 19: MAGN chunks and ROI**

This example demonstrates the use of MNG to display a region of interest (ROI) at a higher quality than the rest of the frame, and the MAGN chunk to convey a highly-compressed but very lossy image, a drop shadow, and a diagonal gradient background.

```
MHDR 600 600 0 5 1 0 19
# Gradient background
MAGN 00 00 2 599
sRGB 1
IHDR IDAT IEND <dblue2x2.png> # 93 bytes
# Drop shadow
DEFI 0 0 0 52 52
BASI 512 512 1 4 0 0 0 51 51 51 153 1
IEND # Grey-Alpha object, 46 bytes
# Main image, with most of the region of interest
# replaced with a solid rectangle, and reduced to
# 128x128 dimensions, low quality JPEG compression.
DEFI 0 0 0 36 36
MAGN 00 00 2 04 04 06 05 06 05
JHDR 128 128 10 8 8 0 0 0 0 0
JDAT <lena-q25-fourth.jpg> # 2514 bytes
IEND
# Region of interest, full scale, cropped to
# dimensions 200x313 at location 192,200,
# high quality JPEG compression.
MAGN # Turn off magnification of all subsequent object 0
DEFI 0 0 0 228 236
JHDR 200 312 10 8 8 0 0 0 0 0
JDAT <lena-face-q65.jpg> # 8001 bytes
IEND
```
MEND

For this image, the resulting 600x600 frame occupies about 2.6 times the file size when written as a simple JNG and about 26 times the file size when written as a simple PNG. The particular image used in this example was the 512x512 color Lena from http://links.uwaterloo.ca/bragzone.base.html.

#### 19. CREDITS 49

# **19 Credits**

# **Editor**

• Glenn Randers-Pehrson, randeg @ alum.rpi.edu

### **Contributors**

Contributors' names are presented in alphabetical order:

- Mark Adler, madler @ alumni.caltech.edu
- Matthias Benkmann, mbenkmann @ gmx.de
- Thomas Boutell, boutell @ boutell.com
- John Bowler, jbowler @ acm.org
- Christian Brunschen, christian @ brunschen.com
- Glen Chapman, glenc @ clark.net
- Adam M. Costello, amc @ cs.berkeley.edu
- Lee Daniel Crocker, lee @ piclab.com
- Peter da Silva, peter @ starbase.neosoft.com
- Andreas Dilger, adilger @ turbolinux.com
- Oliver Fromme, oliver @ fromme.com
- Jean-loup Gailly, jloup @ gzip.org
- Chris Herborth, chrish @ pobox.com
- Alex Jakulin, jakulin @ acm.org
- Gerard Juyn, gjuyn @ xs4all.nl
- Neal Kettler, neal @ westwood.com
- Tom Lane, tgl @ sss.pgh.pa.us
- Alexander Lehmann, lehmann @ usa.net
- Chris Lilley, chris @ w3.org
- Dave Martindale, davem @ cs.ubc.ca
- Carl Morris, msftrncs @ htcnet.com
- Owen Mortensen, oim @ acm.org
- Josh M. Osborne, stripes @ va.pubnix.com
- Keith S. Pickens, ksp @ rice.edu
- Glenn Randers-Pehrson, randeg @ alum.rpi.edu
- Nancy M. Randers-Pehrson, randeg @ alum.rpi.edu
- Greg Roelofs, newt @ pobox.com
- Willem van Schaik, willem @ schaik.com
- Guy Schalnat, gschal @ infinet.com
- Paul Schmidt, pschmidt @ photodex.com
- Smarry Smarasderagd, smar @ reptiles.org
- Alaric B. Snell, alaric @ alaric-snell.com
- Thomas R. Tanner, ttehtann @ argonet.co.uk
- Cosmin Truta, cosmin @ cs.toronto.edu
- Guido Vollbeding, guivol @ esc.de
- Tim Wegner, twegner @ phoenix.net

# **Trademarks**

• GIF is a service mark of CompuServe Incorporated.

## **Document source**

This document was built from the file mng-master-20010127 on 27 January 2001.

# **Copyright Notice**

## **Copyright c 1998-2001, by Glenn Randers-Pehrson**

This specification is being provided by the copyright holder under the following license. By obtaining, using and/or copying this specification, you agree that you have read, understood, and will comply with the following terms and conditions:

Permission to use, copy, and distribute this specification for any purpose and without fee or royalty is hereby granted, provided that the full text of this **NOTICE** appears on *ALL* copies of the specification or portions thereof, including modifications, that you make.

**THIS SPECIFICATION IS PROVIDED "AS IS," AND COPYRIGHT HOLDER MAKES NO REPRESENTATIONS OR WARRANTIES, EXPRESS OR IMPLIED. BY WAY OF EXAM-PLE, BUT NOT LIMITATION, COPYRIGHT HOLDERS MAKE NO REPRESENTATIONS OR WARRANTIES OF MERCHANTABILITY OR FITNESS FOR ANY PARTICULAR PURPOSE OR THAT THE USE OF THE SPECIFICATION WILL NOT INFRINGE ANY THIRD PARTY PATENTS, COPYRIGHTS, TRADEMARKS OR OTHER RIGHTS. COPYRIGHT HOLDER WILL BEAR NO LIABILITY FOR ANY USE OF THIS SPECIFICATION.**

The name and trademarks of copyright holder may *NOT* be used in advertising or publicity pertaining to the specification without specific, written prior permission. Title to copyright in this specification and any associated documentation will at all times remain with copyright holder.

19. CREDITS 51

*End of MNG-LC Specification.*